# Louisiana SOS Commercial API

## **Revision History**

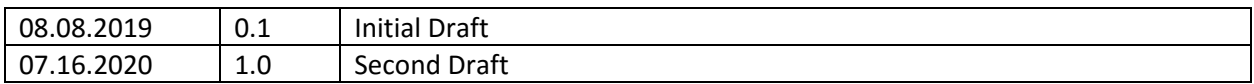

## Contents

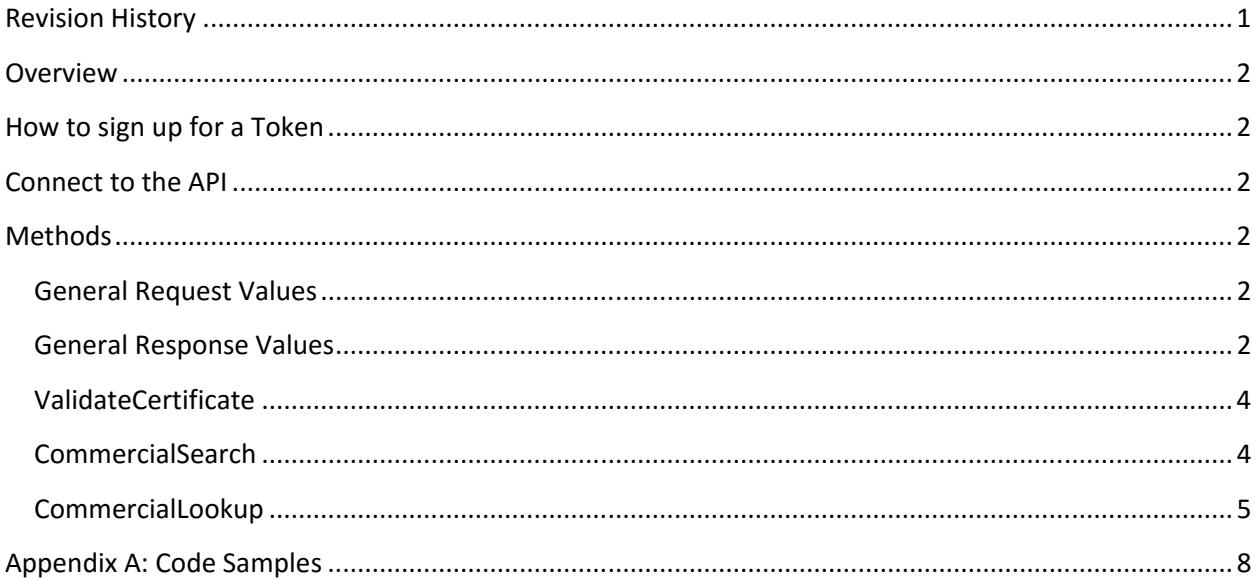

## **Overview**

The purpose of the Commercial API is to allow customers, such as banks and/or service companies, to subscribe to a paid (or free) API subscription service that lets them search for corporate filings and validate certificates using their back‐end systems.

The API is a REST service that returns the response as JSON.

Each request requires a valid token and email address in order to get a valid response back.

There are 2 types of tokens, Live and Test.

- The Live token can be purchased for a yearly fee and can be used to query the SOS system to get business information.
- The Test token is free, and can be used to test the API and set up a connection. The service returns test data while using the Test token.

In order to keep the API from becoming overloaded, each user will only be allowed to make 18 calls to the service per minute. After the 18 calls, you will get an Access Denied response, and will have to wait until a minute passes in order to continue making service calls.

## How to sign up for a Token

 The token can be acquired from the Self Service Subscription API located at: https://subscriptions.sos.la.gov

## Connect to the API

• The API is located at this url: https://commercialapi.sos.la.gov/

## **Methods**

#### General Request Values

These are the values that are required with every request to the Commercial API. If either of these values are invalid, the response will return a status of AccessDenied.

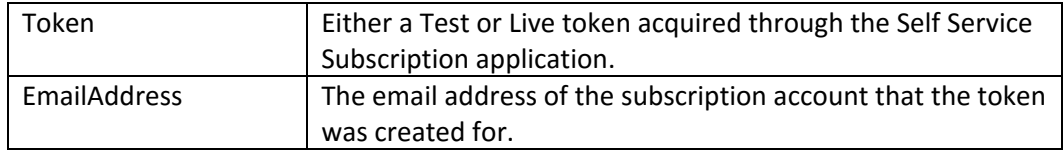

#### General Response Values

These are the values that are returned with every response from the Commercial API.

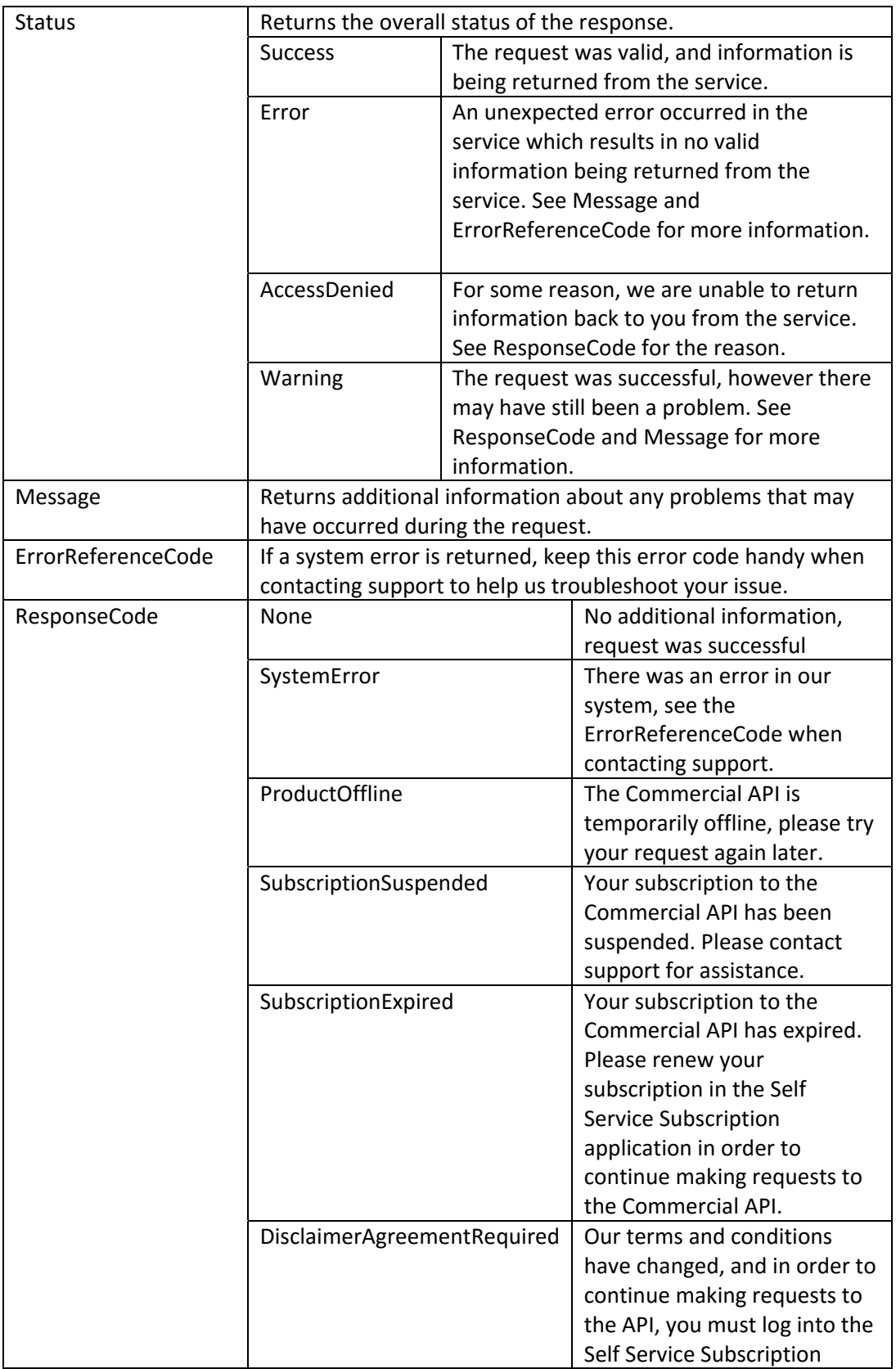

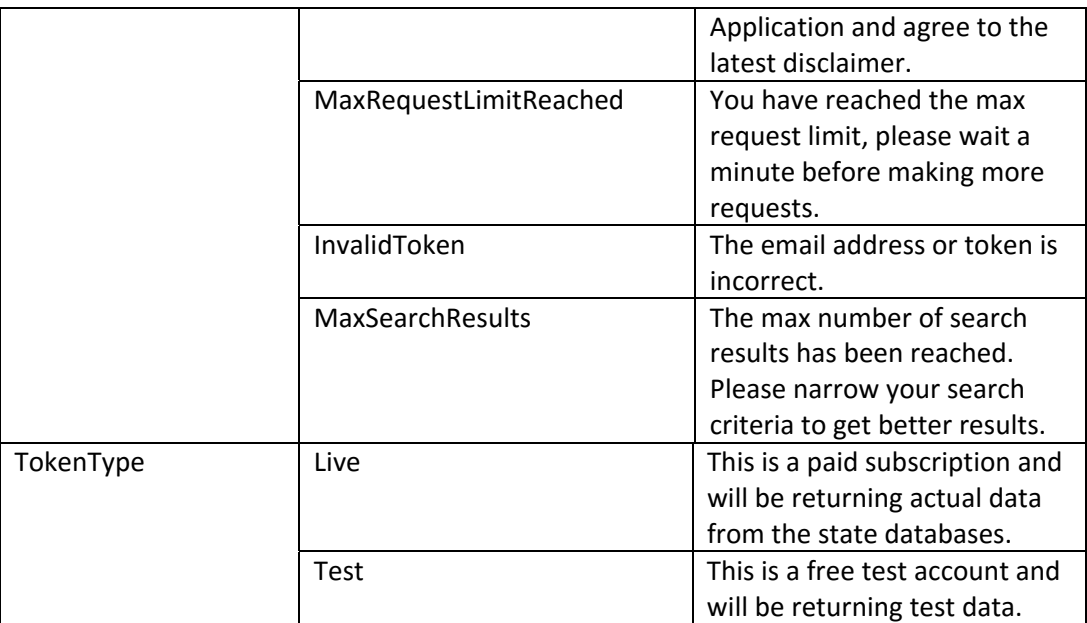

## ValidateCertificate

- URL: https://commercialapi.sos.la.gov/api/Certificate/Validate
- The entry of valid certificate gives the date the certificate was issued, the entity name and charter number. This should match what the current certificate retrieval mechanism returns
- Parameters:

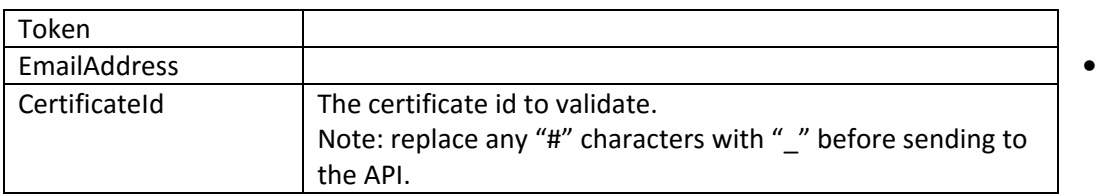

Output:

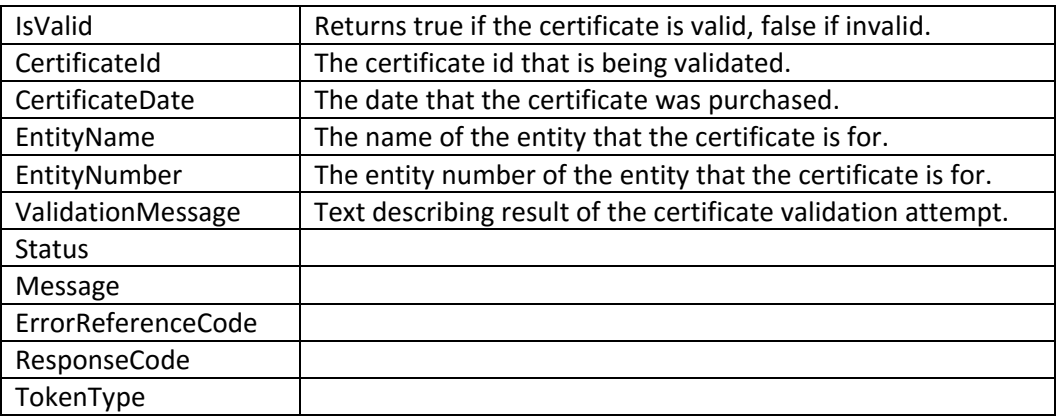

## **CommercialSearch**

URL: https://commercialapi.sos.la.gov /api/Commercial/Search

- This method will return a list of basic information based on a search by entity name or agent/officer name.
- A maximum of 1000 records will be returned.
- Parameters

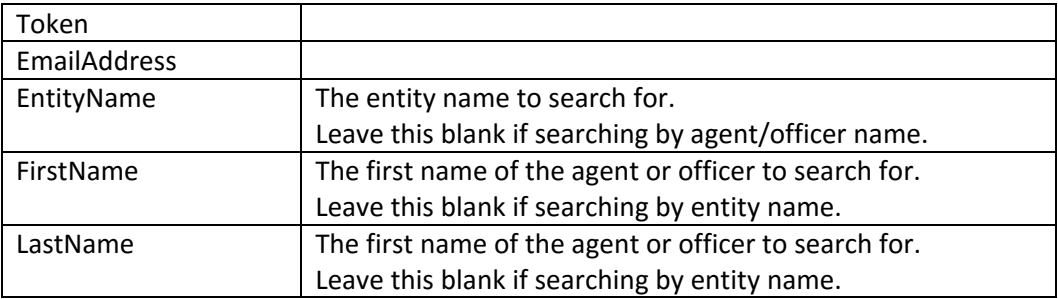

#### • Output:

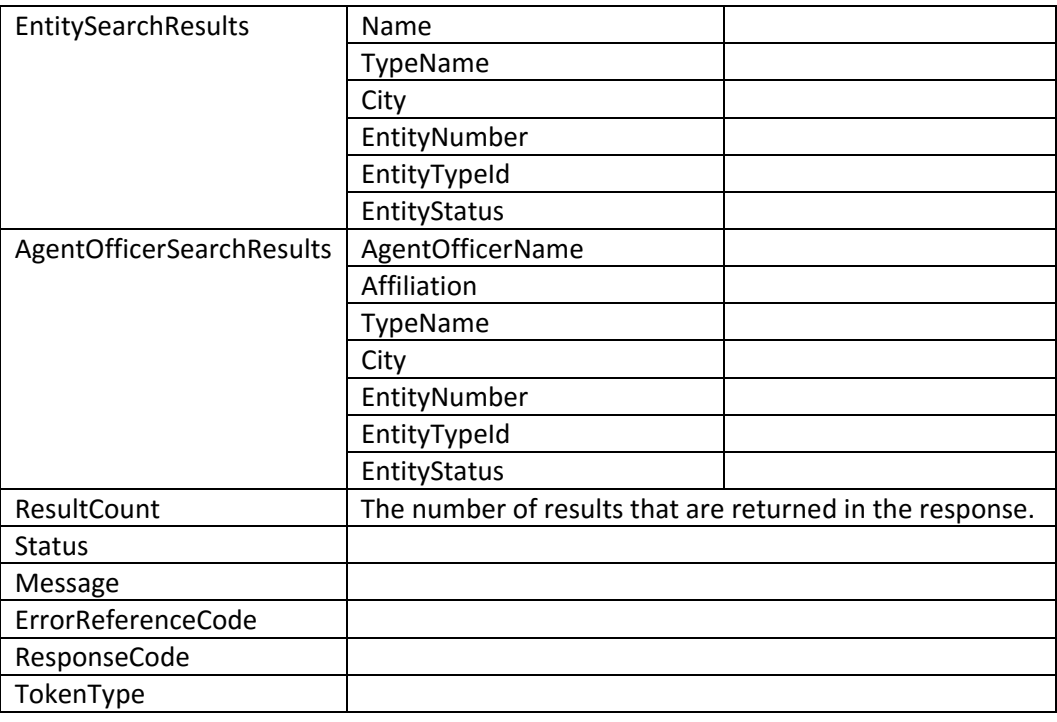

## CommercialLookup

- URL: https://commercialapi.sos.la.gov /api/Commercial/Search
- This method will accept an entity number and return detailed information about that entity.
- Parameters:

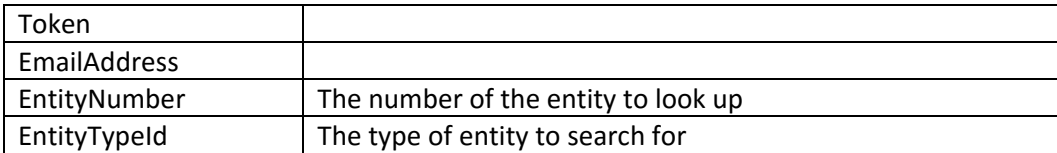

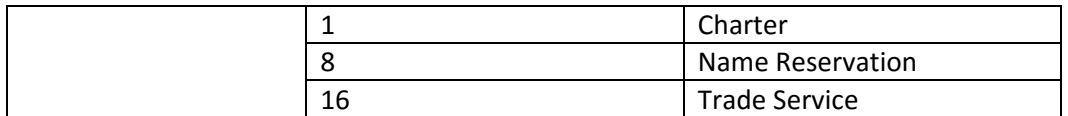

## • Output

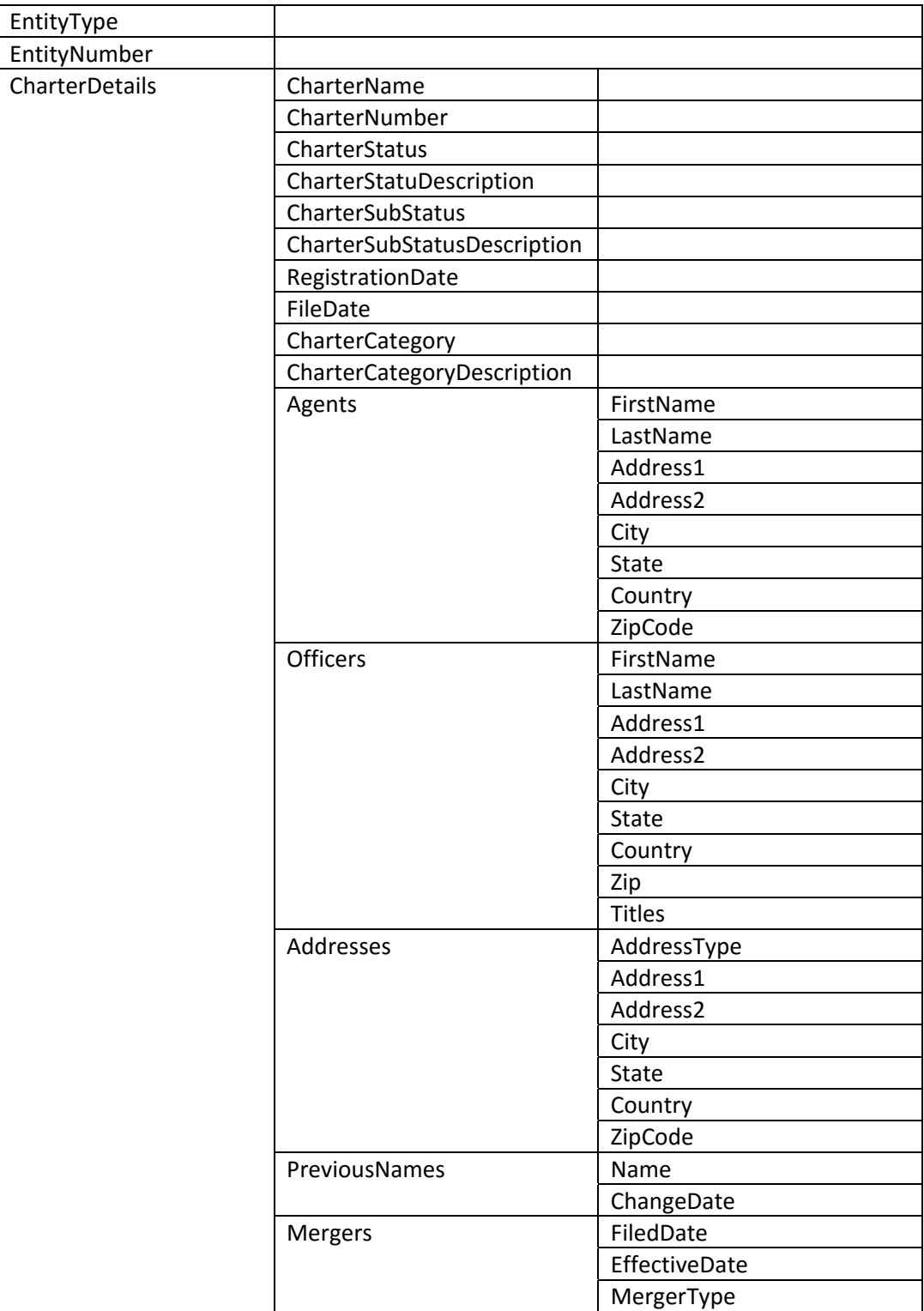

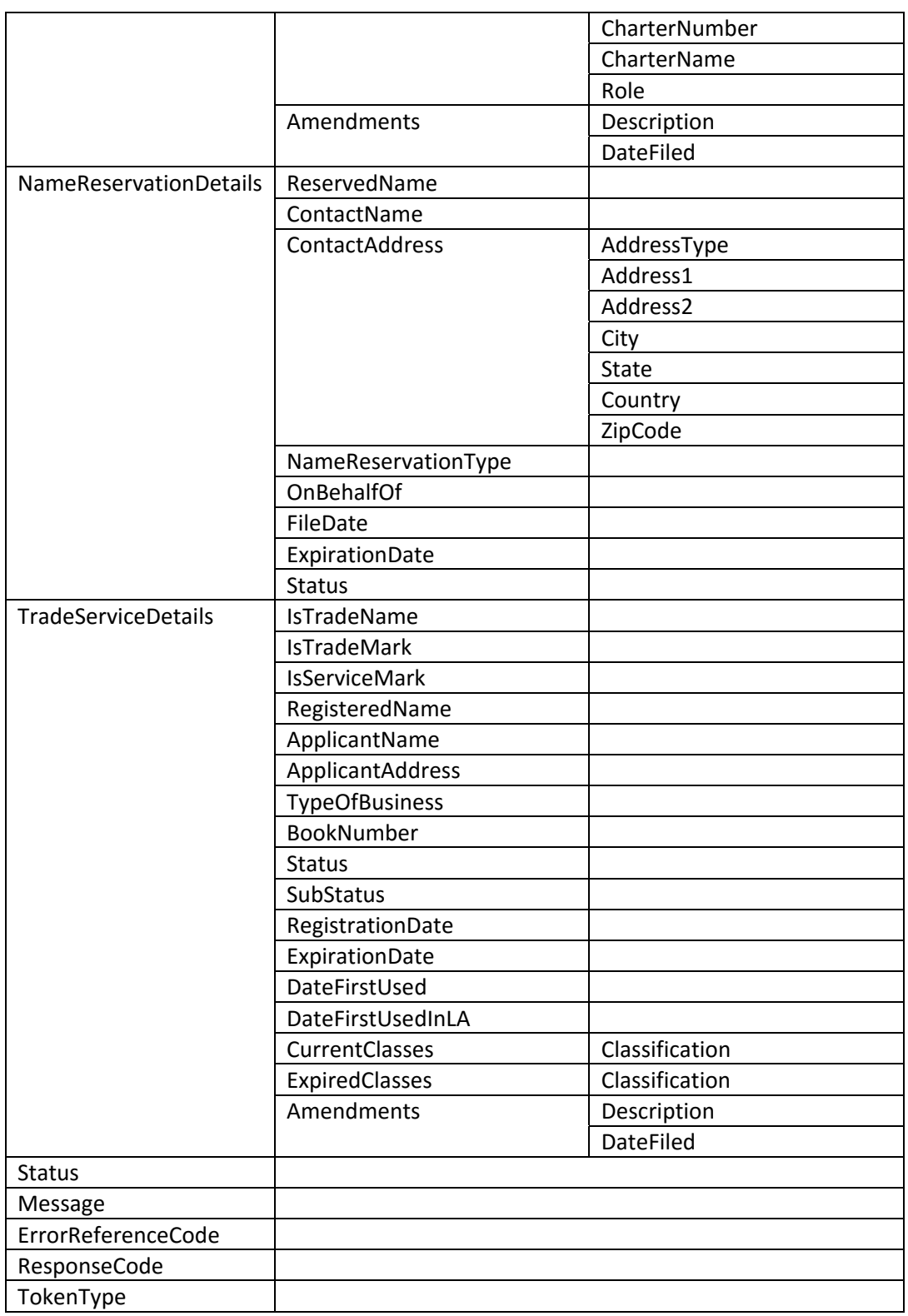

#### Appendix A: Code Samples

This is an example of how to make a request and what a response could look like.

#### ValidateCertificate Sample:

#### **URL:**

https://commercialapi.sos.la.gov/api/Certificate/Validate?token=[TOKEN] &emailaddress=[EMAIL ADDRESS]&certificateid=123456\_1ABC2

**Response:** 

```
{
IsValid :  true,
CertificateId :  "123456#1ABC2",
CertificateDate :  "2019‐08‐08T12:23:20.3051845‐05:00",
EntityName :  "Test Co",
EntityNumber :  "12345678A",
ValidationMessage :  "A Certificate was issued by the Louisiana
Secretary of State, having a Certificate date of 08/01/2019, pertaining
to the entity Test Co, identified by entity charter number 12345678A.",
Status :  "Success",
Message :  null,
ErrorReferenceCode :  null,
ResponseCode :  "None",
TokenType :  "Test"
}
```
CommercialSearch Sample:

**URL:** 

https://commercialapi.sos.la.gov/api/Commercial/Search?token=[TOKEN]&em ailaddress=[EMAIL ADDRESS]&entityname=Test Co&firstname=&lastname=

**Response:** 

```
{
EntitySearchResults : [
  \{Name : "TEST CO, INC.",
  TypeName :  "Previous Name",
  City :  "CHARLOTTE",
  EntityNumber :  "12345678D ",
  EntityTypeId :  2,
  EntityStatus :  "I ‐ INACTIVE"
```

```
},
   { ... },
  { ... }],
AgentOfficerSearchResults : [],
ResultCount :  3,
Status :  "Success",
Message :  null,
ErrorReferenceCode :  null,
ResponseCode :  "None",
TokenType :  "Live"
}
```
## CommercialLookup Sample:

**URL:** 

https://commercialapi.sos.la.gov/api/Commercial/Lookup?token=[TOKEN]&em ailaddress=[EMAIL ADDRESS]&entitynumber=12345678D&entitytypeid=1

**Response:** 

```
{
EntityType :  "Charter",
EntityNumber :  "12345879D",
CharterDetails : { ... },
NameReservationDetails :  null,
TradeServiceDetails :  null,
Status :  "Success",
Message :  null,
ErrorReferenceCode :  null,
ResponseCode :  "None",
TokenType :  "Live"
}
```